## Create a Canvas Parent Observer Account

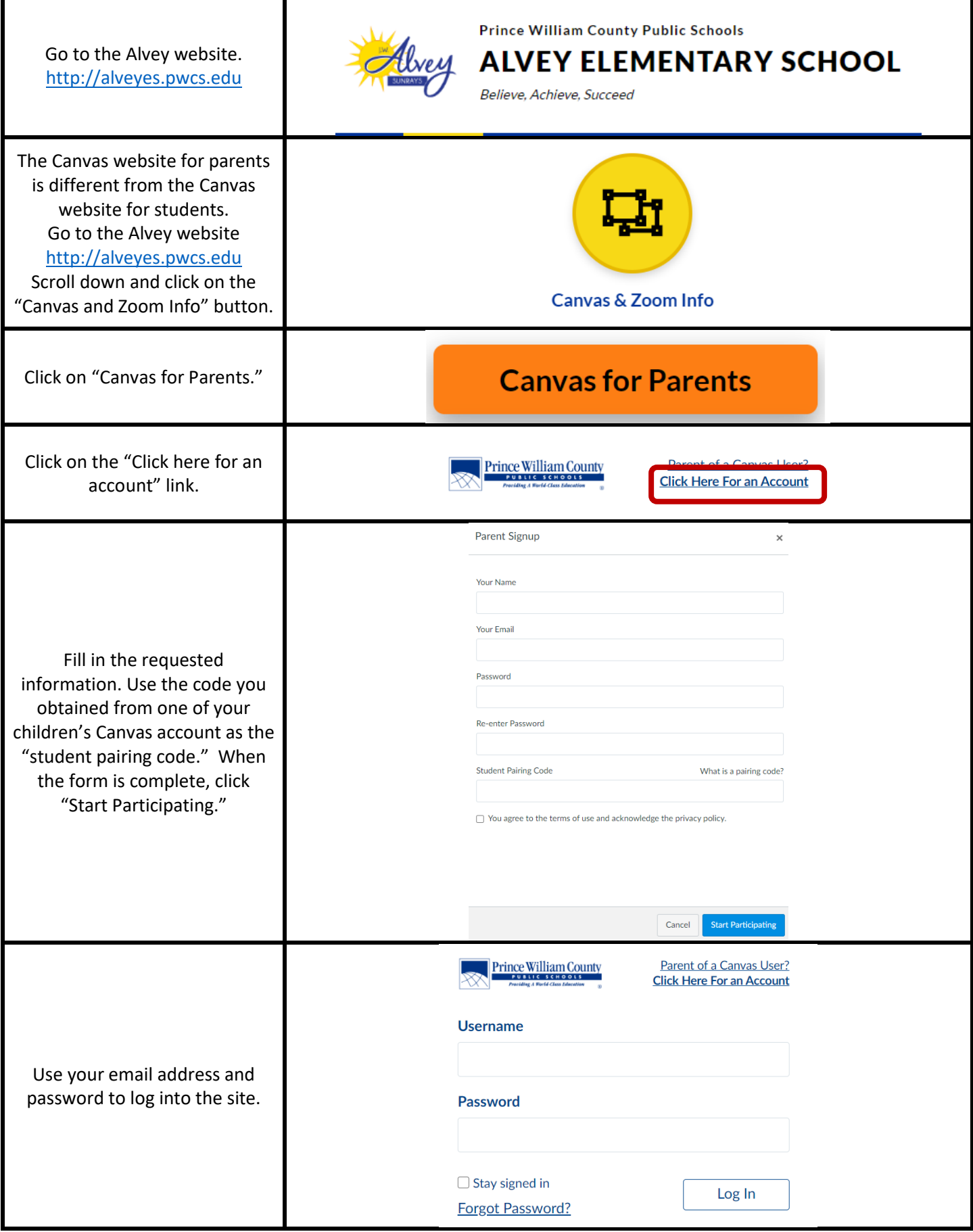

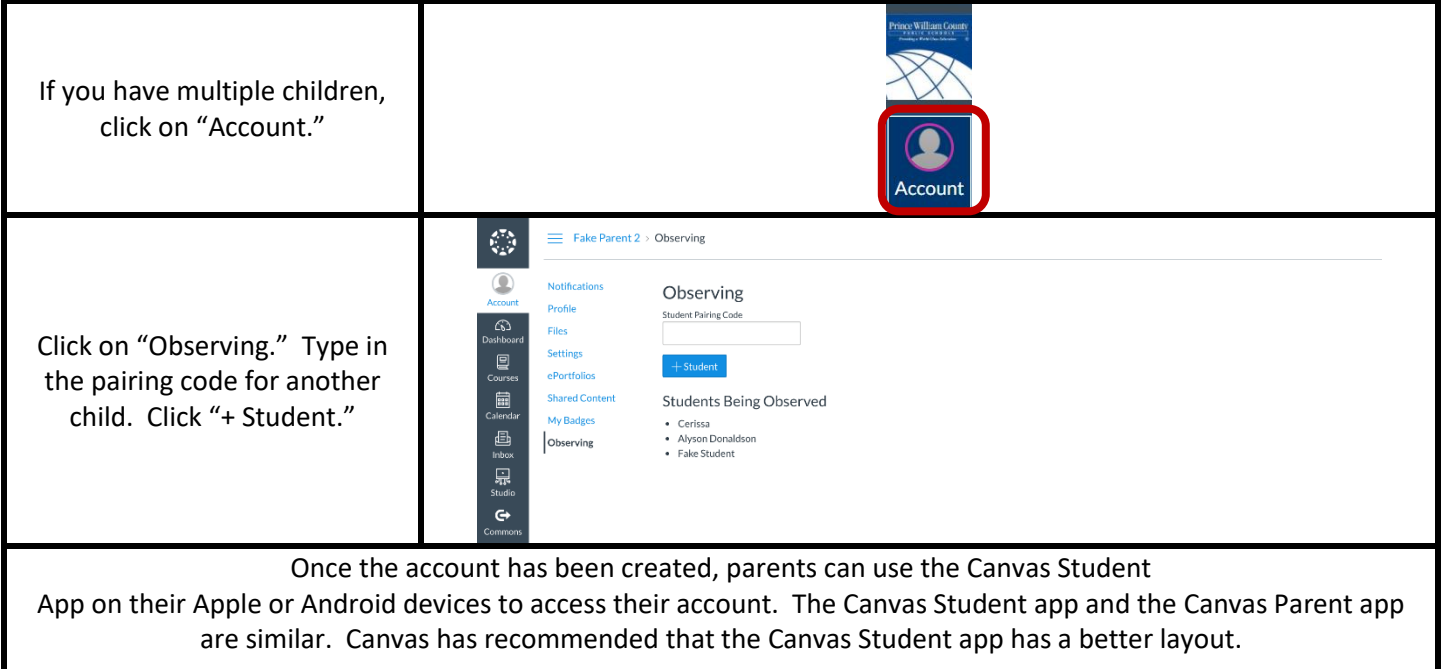